Linköping, February 6th 2012

# **OMOPTIM PRESENTATION**

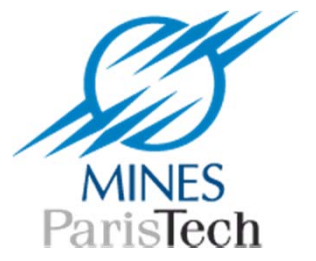

# **WHAT IS OMOPTIM?**

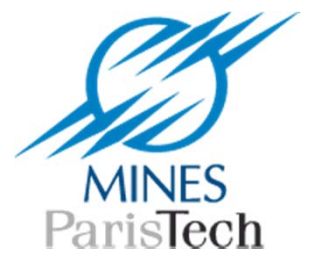

What OMOptim intends to be ?

Optimization **platform** designed to :

- –Facilitate algorithms development
- – $-$  Share optimization functions
- Apply optimization easily and efficiently

## **End‐user oriented**

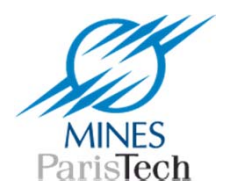

### Two main users

### **Academics**

A platform to **develop and test optimization methods**

### **Industrial**

A user ‐friendly tool to **perform process optimizations**

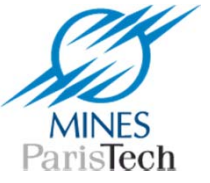

#### **Applications**

**Design optimization M**Parameters optimization Components selection (*beta)*  $\Box$ Sensitivity analysis Optimal control **QHybrid systems** 

#### **Planned Optimization Methods**

Evolution strategies (e.g. genetic algorithms) Gradient based methods (e.g. SQP) **QRelaxation techniques**  $\Box$ Hybrid algorithms

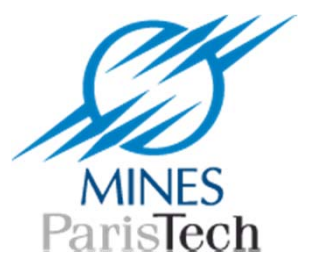

What OMOptim can do ?

# **STATIC PARAMETERSOPTIMIZATION**

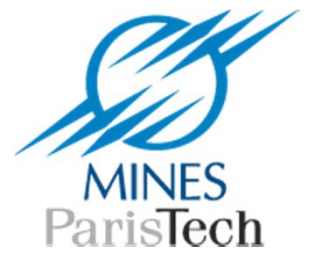

## e.g. Optimization of heat ‐pump parameters

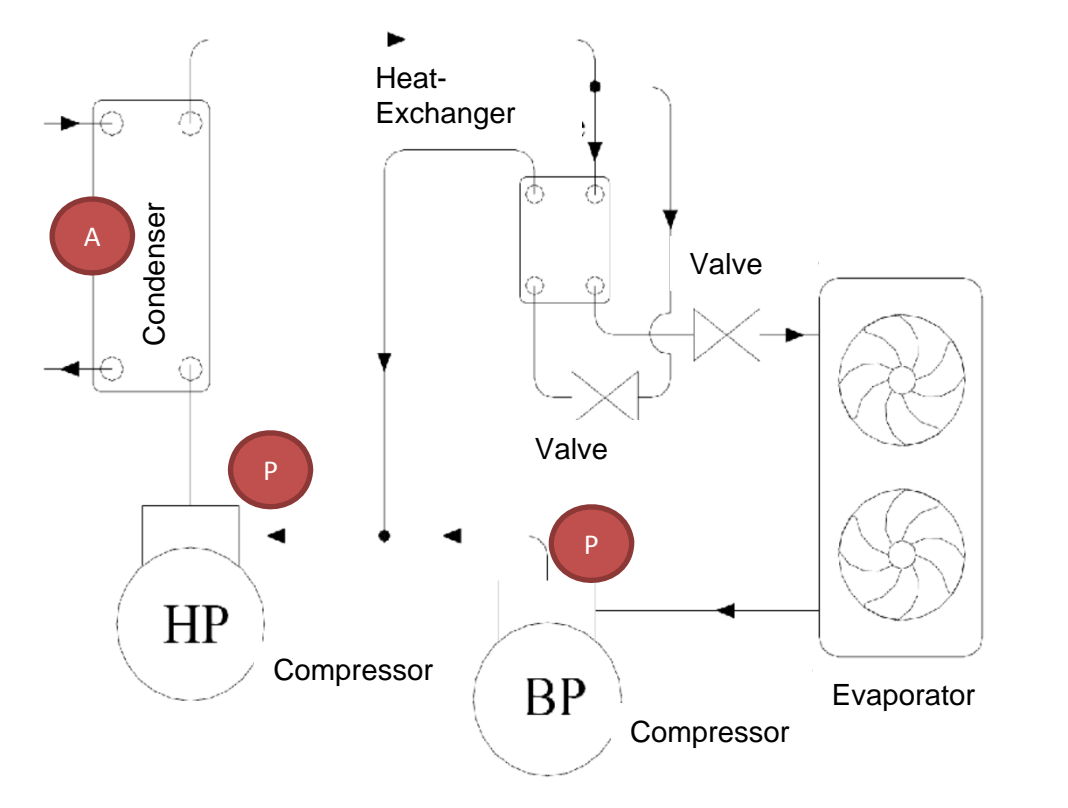

Freedom

•pressure levels

• heat-exchanger area

- Parameters are static : constant during one simulation
- Simulation can still be dynamic
- Objective functions can consider evolution

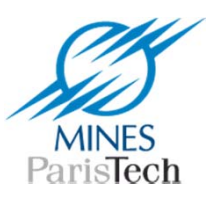

What OMOptim can do ?

# **STRUCTURE OPTIMIZATION**

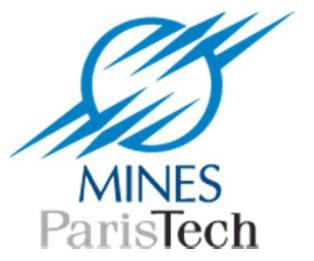

## Structure optimization

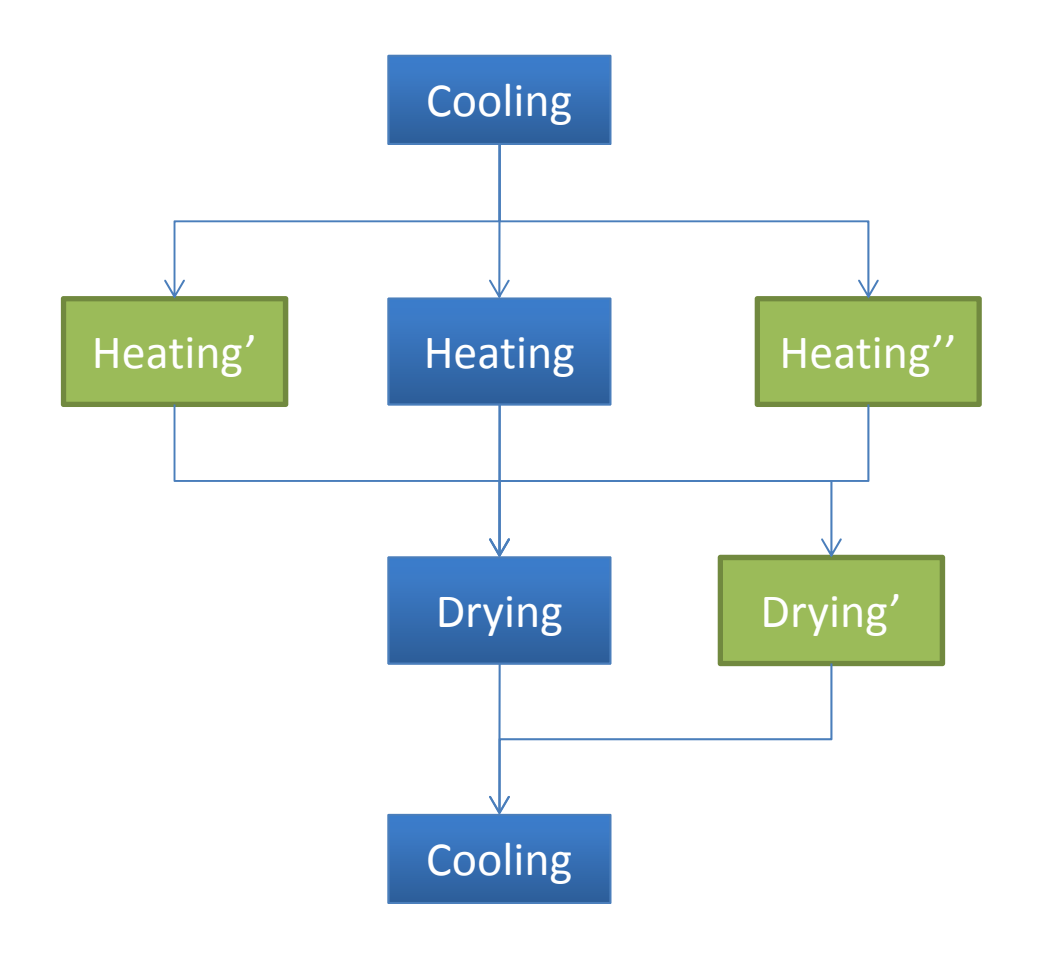

- Introduction of alternative options
- Optimal choice

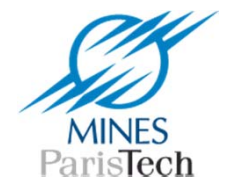

What OMOptim can do ?

# **WHICH OBJECTIVES?**

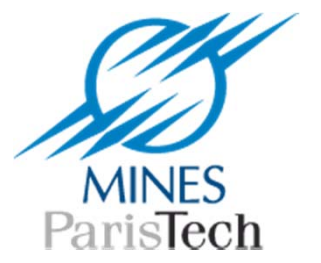

## Multi ‐objectives

### Pareto criteria allows several objectives simultaneously

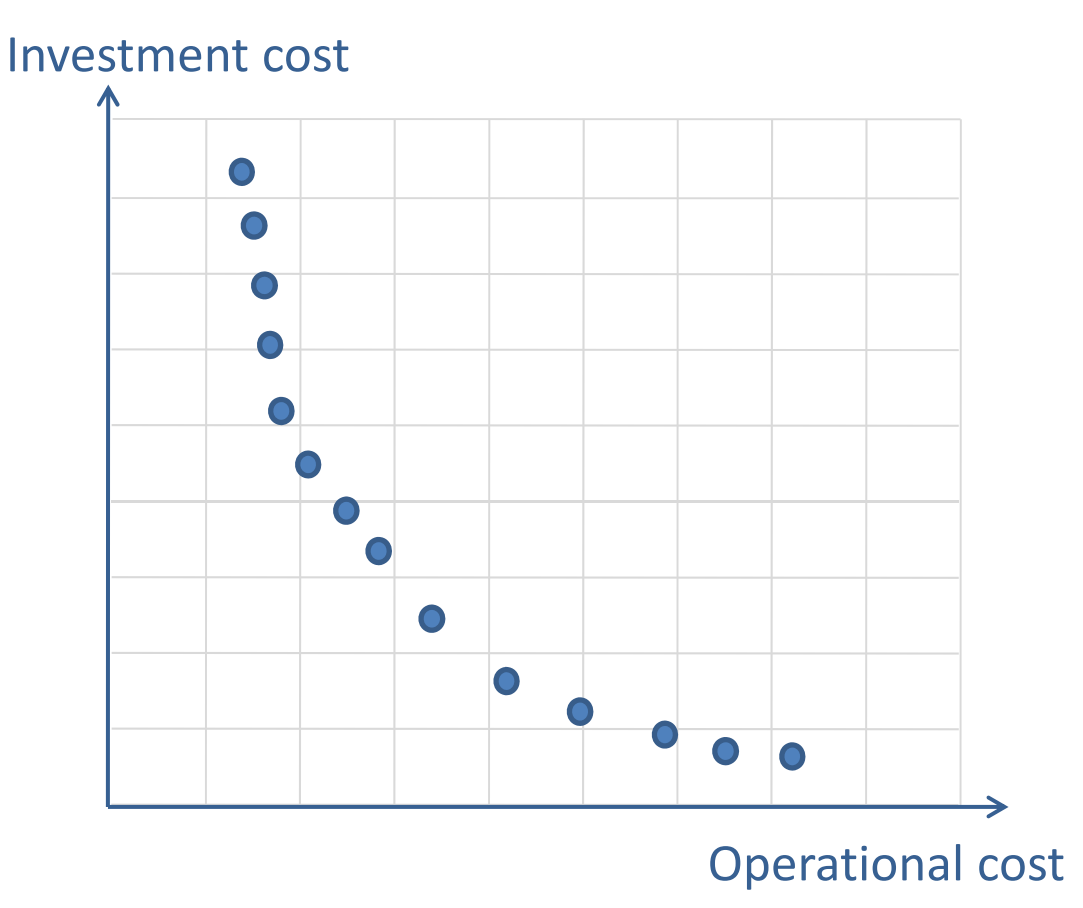

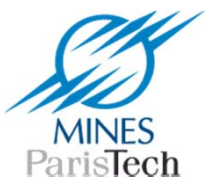

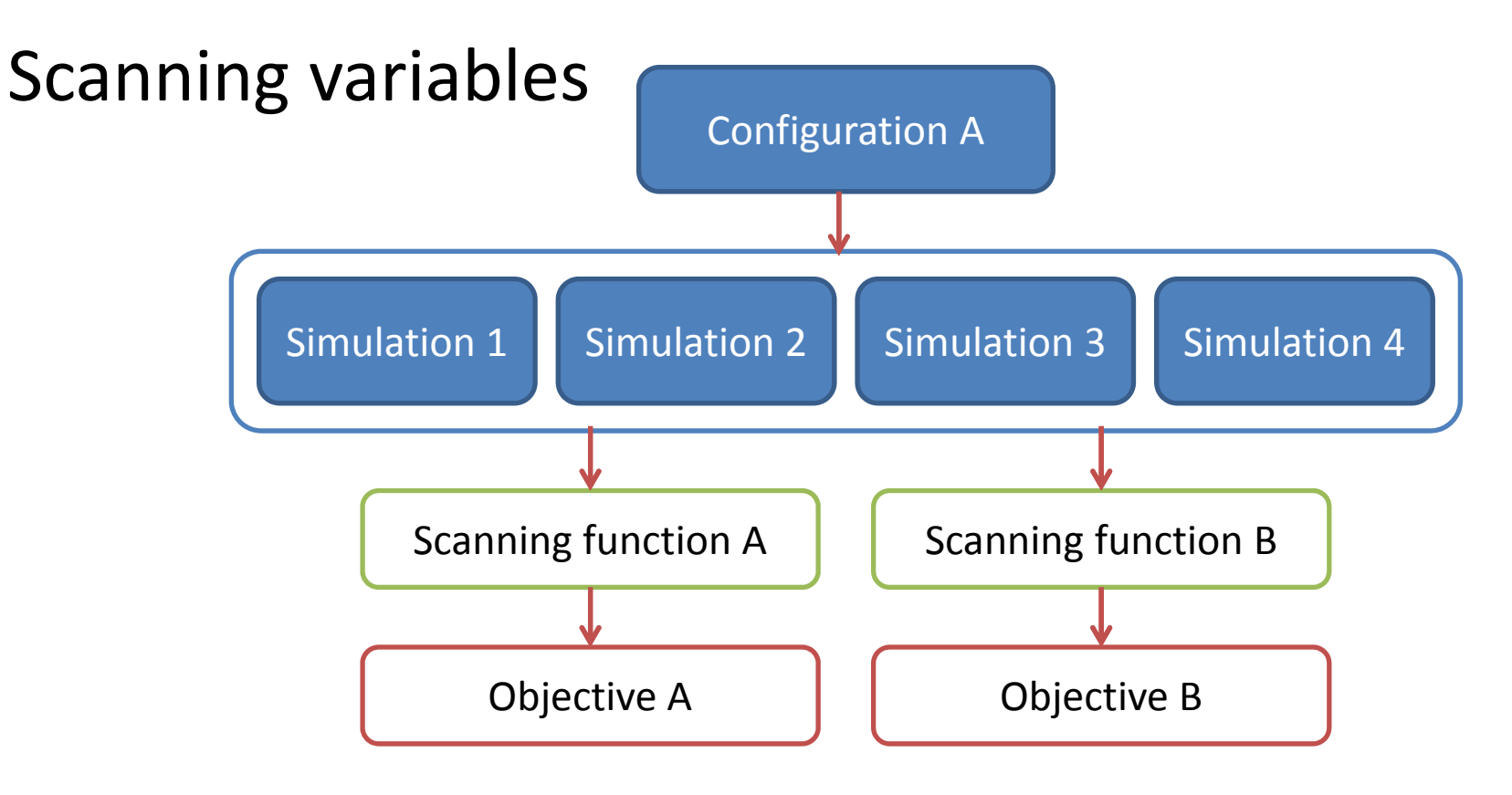

#### e.g.

- •minimize total energy consumption over the four seasons
- $\bullet$  minimize standard deviation of temperature related to mass flow

## **PROJECTS**

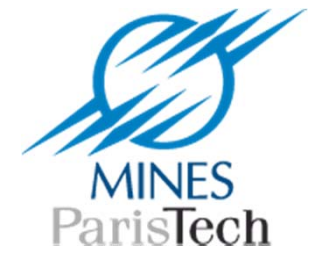

Two energy related projects

### **EDOP**

- Integration of modelization and optimization

‐ Dynamic optimal control of startup and load cycles

**CERES**

-Identify best energy paths within industrial processes

- Design optimization

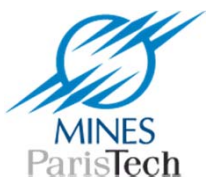

# **OPTIMIZATION ALGORITHMS**

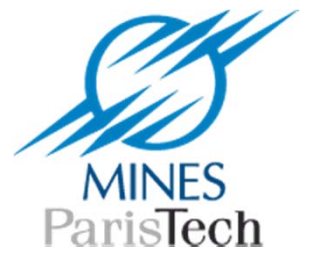

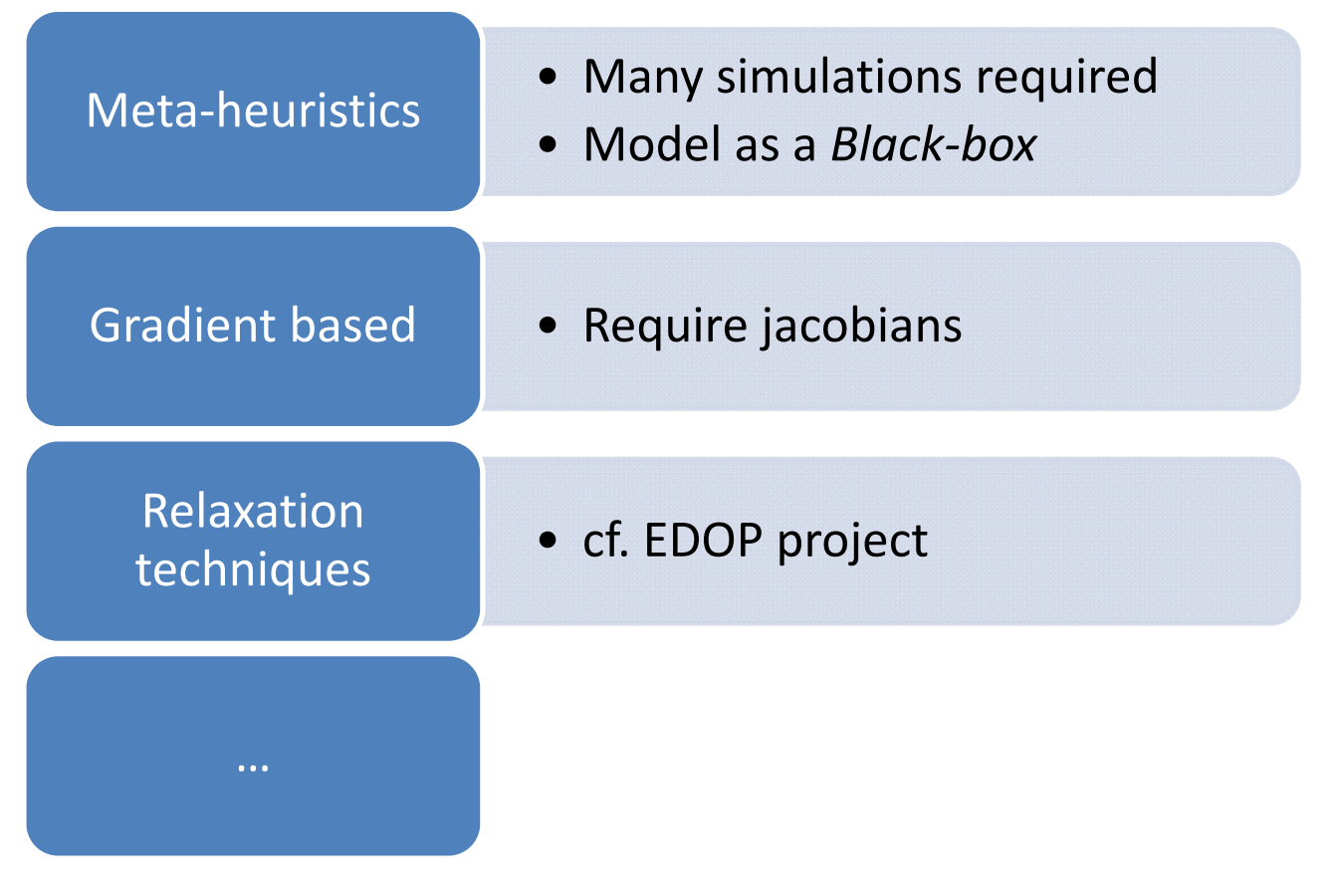

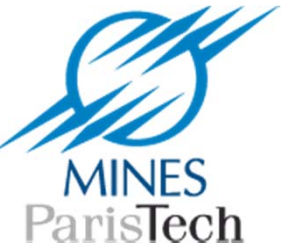

Meta ‐heuristic algorithms implemented

- Evolutionary strategies (SPEA2, NSGA2)
- Particle Swarm Optimization
- Simulated Annealing

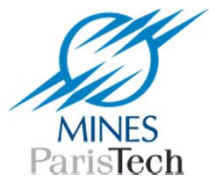

# **PLUGIN FUNCTIONALITY**

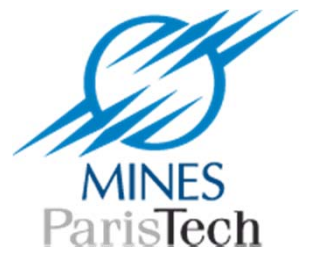

## **Plugin**

- ‐ Allows to implement specific functionalities
- ‐Dynamically/Statically linked

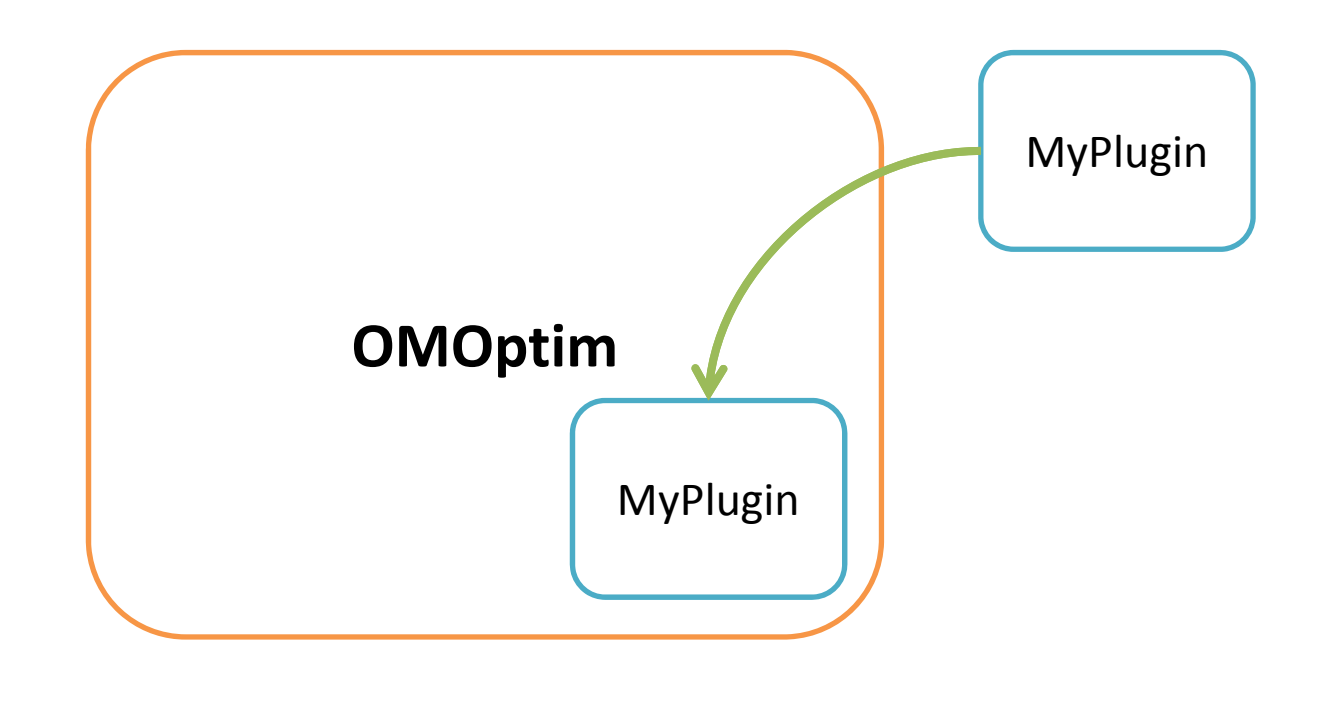

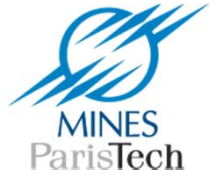

## Energy integration plugin CERES project

- Increase heat recovery within processes
- Select best fitted utilities
- Build heat exchangers network

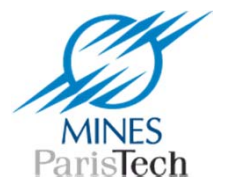

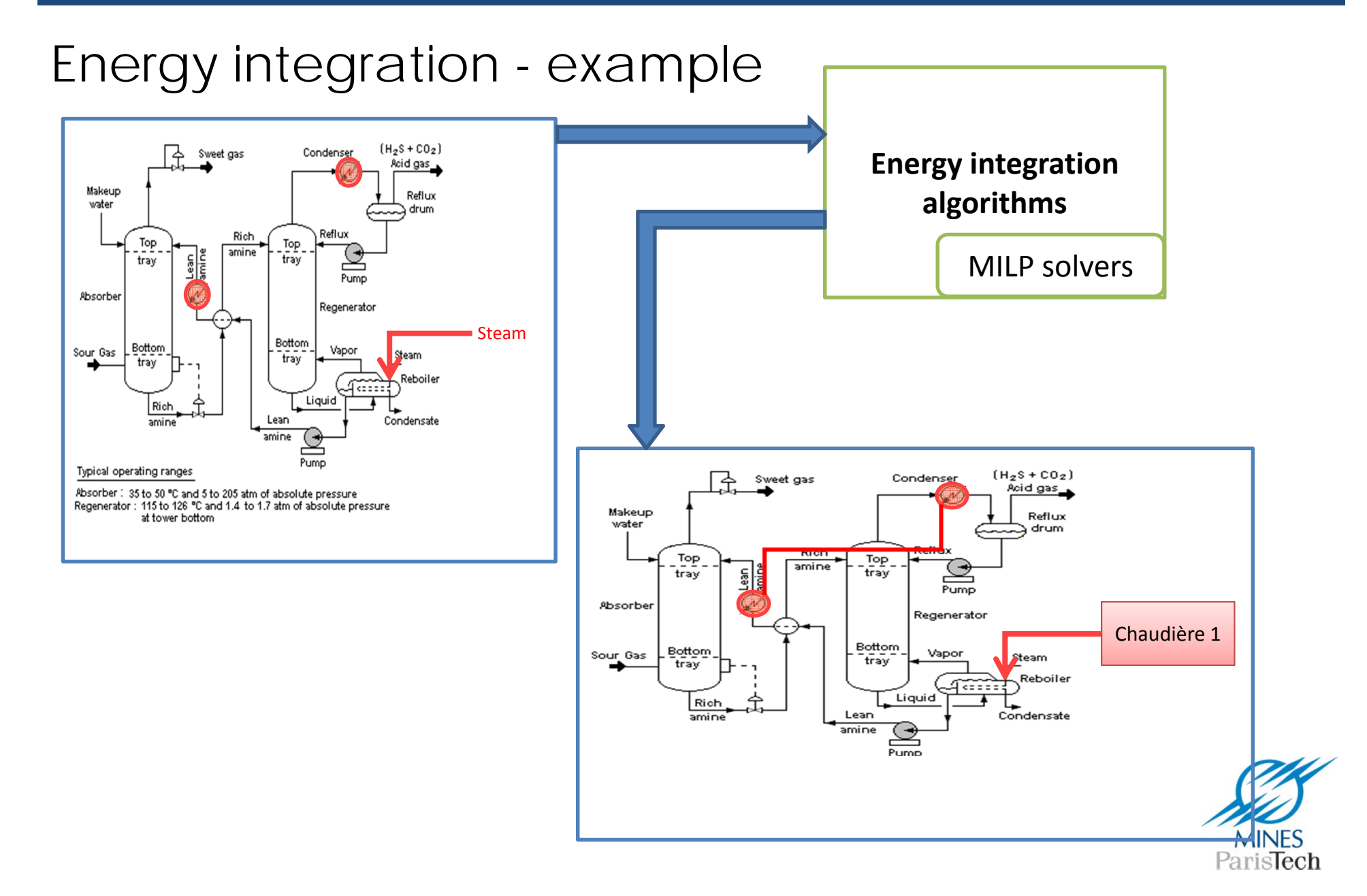

## **Plugin**

- ‐Why not a NMPC plugin ?
- ‐ Parameter identification

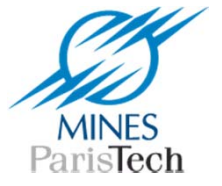

# **FUTURE DEVELOPMENTS**

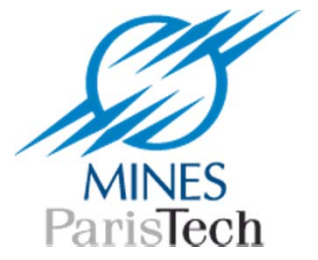

## First developments

- FMI compliance
- Parallelization
- Gradient based methods

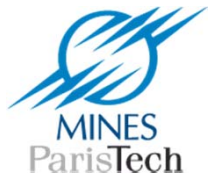

#### **Applications**

**Design optimization M**Continuous parameters Components selection *(beta)*  $\Box$ Sensitivity analysis Optimal control **QHybrid systems** 

#### **Planned Optimization Methods**

Evolution strategies (e.g. genetic algorithms) Gradient based methods (e.g. SQP) **QRelaxation techniques**  $\Box$ Hybrid algorithms

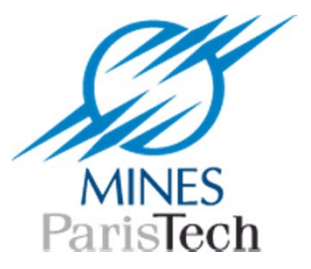

## **DEMONSTRATION**

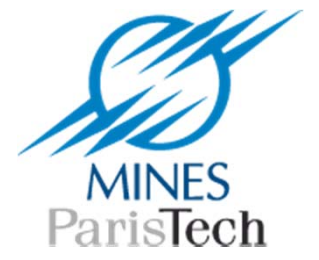

## **INTERESTED IN ?**

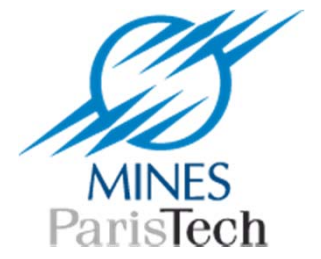

• Website

www.openmodelica.org

• Source code

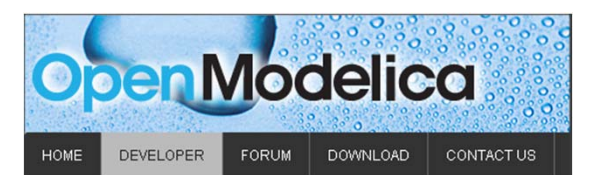

#### **OMOptim**

OMOntim is a sub-system of the OnenModelica platform facilitating optimization in engineering. OMOptim is initially developed in a collaboration between Linköping University and Mines-ParisTech within the framework of Open Source Modelica Consortium

OMOntim extends the canabilities of OpenModelica towards design optimization e.g. it can be used to the increase energy efficiency of an industrial process or for differer tasks like configuration optimization (e.g. optimal choice of components), parameter optimization, dynamic control optimization etc

Annlications

• Design optimization

https://openmodelica.org/svn/OpenModelica/trunk/OMOptim/

• Mail

hubert.thieriot@mines ‐paristech.fr

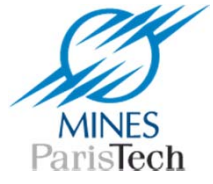

# **THANKS FOR YOUR ATTENTION**

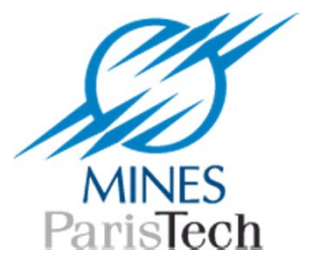

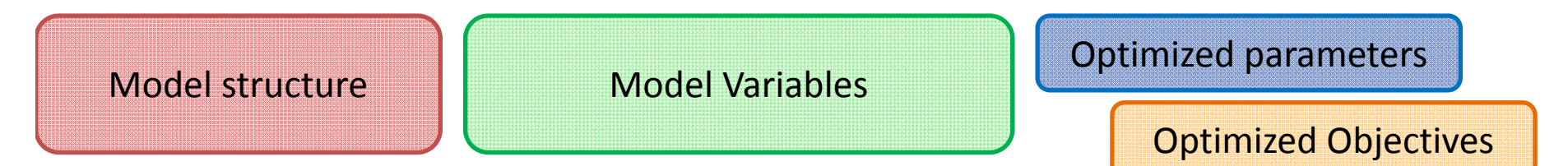

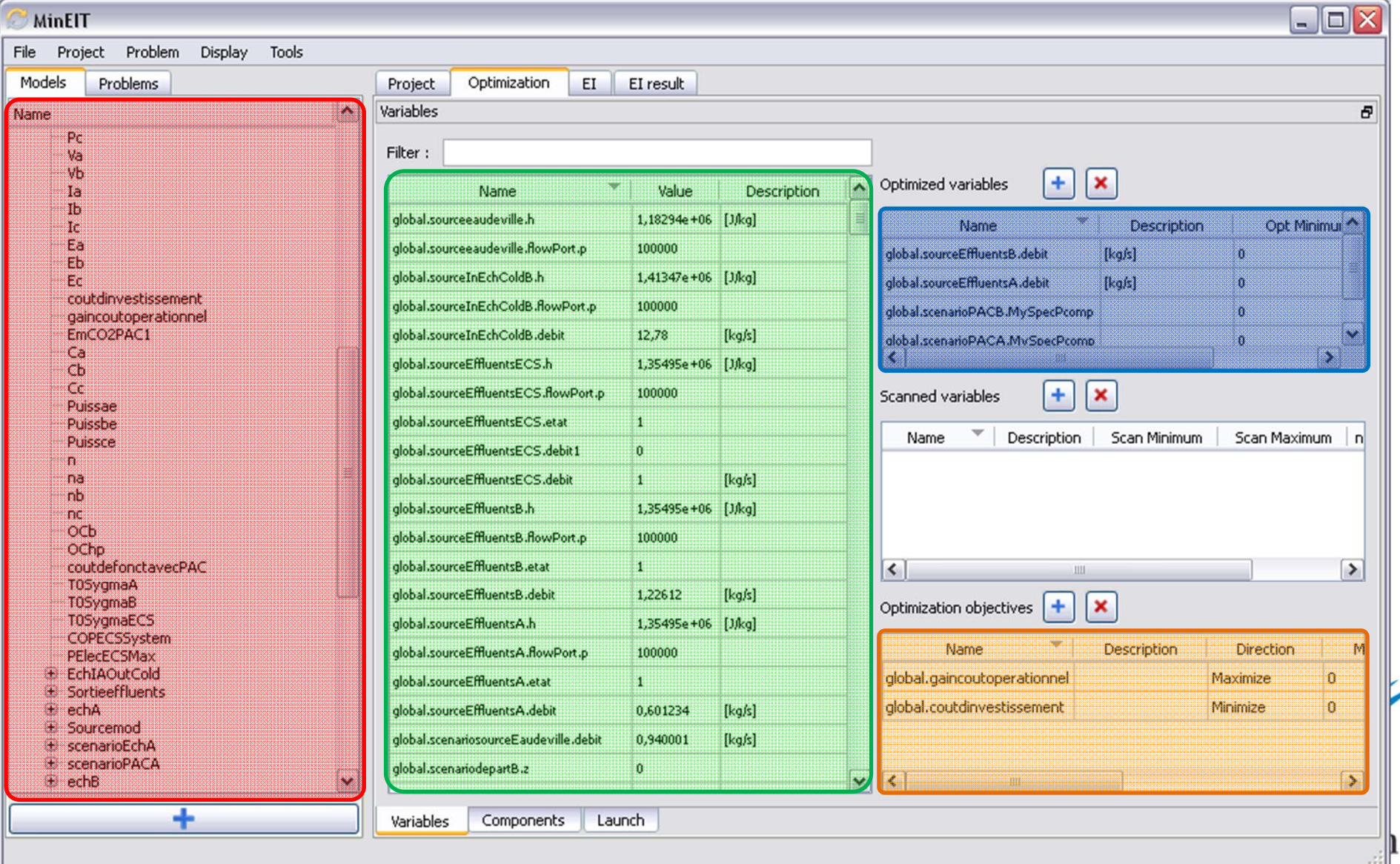

#### Problems

#### Result plot **Export result data .csv**

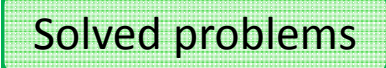

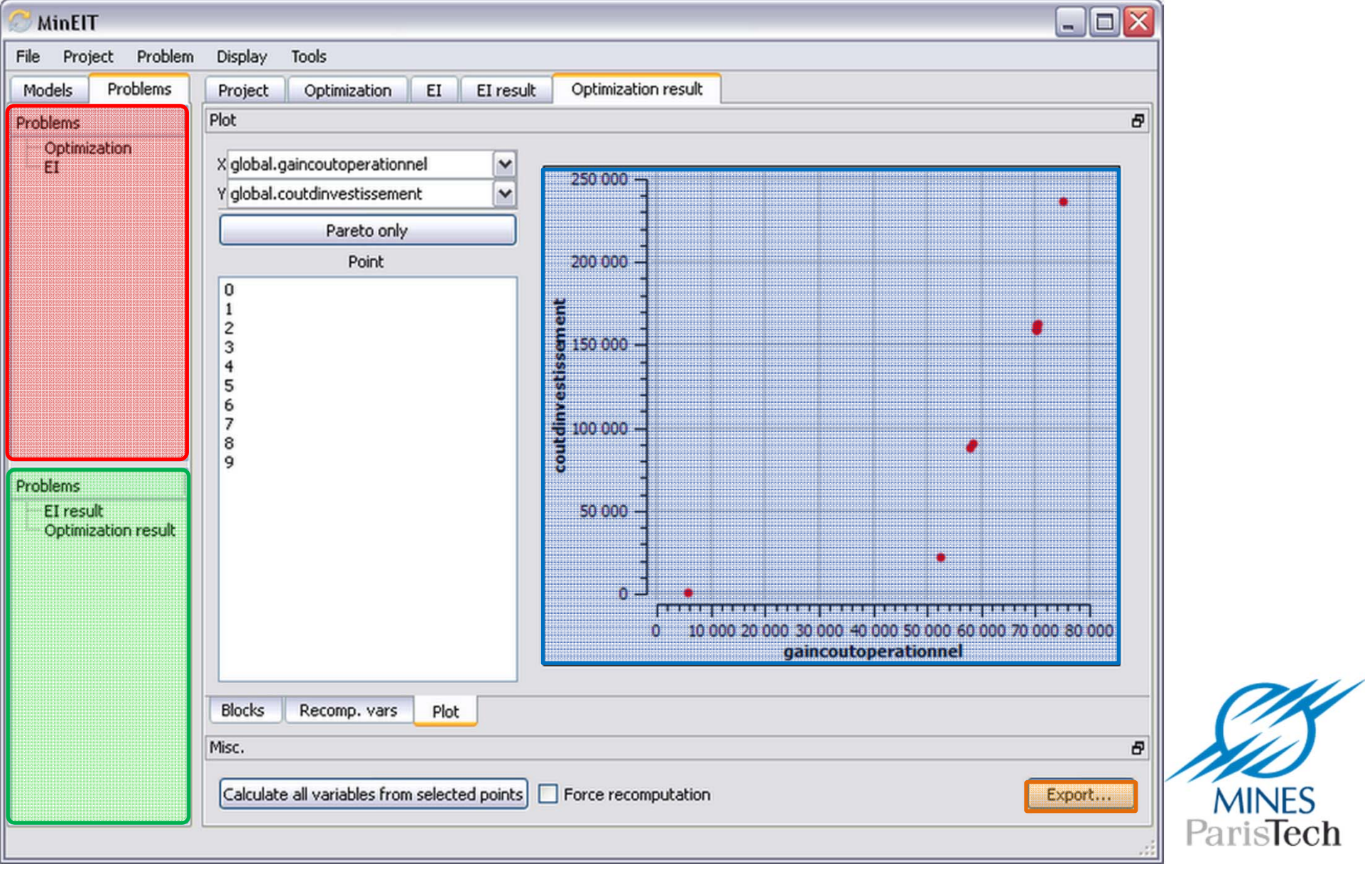

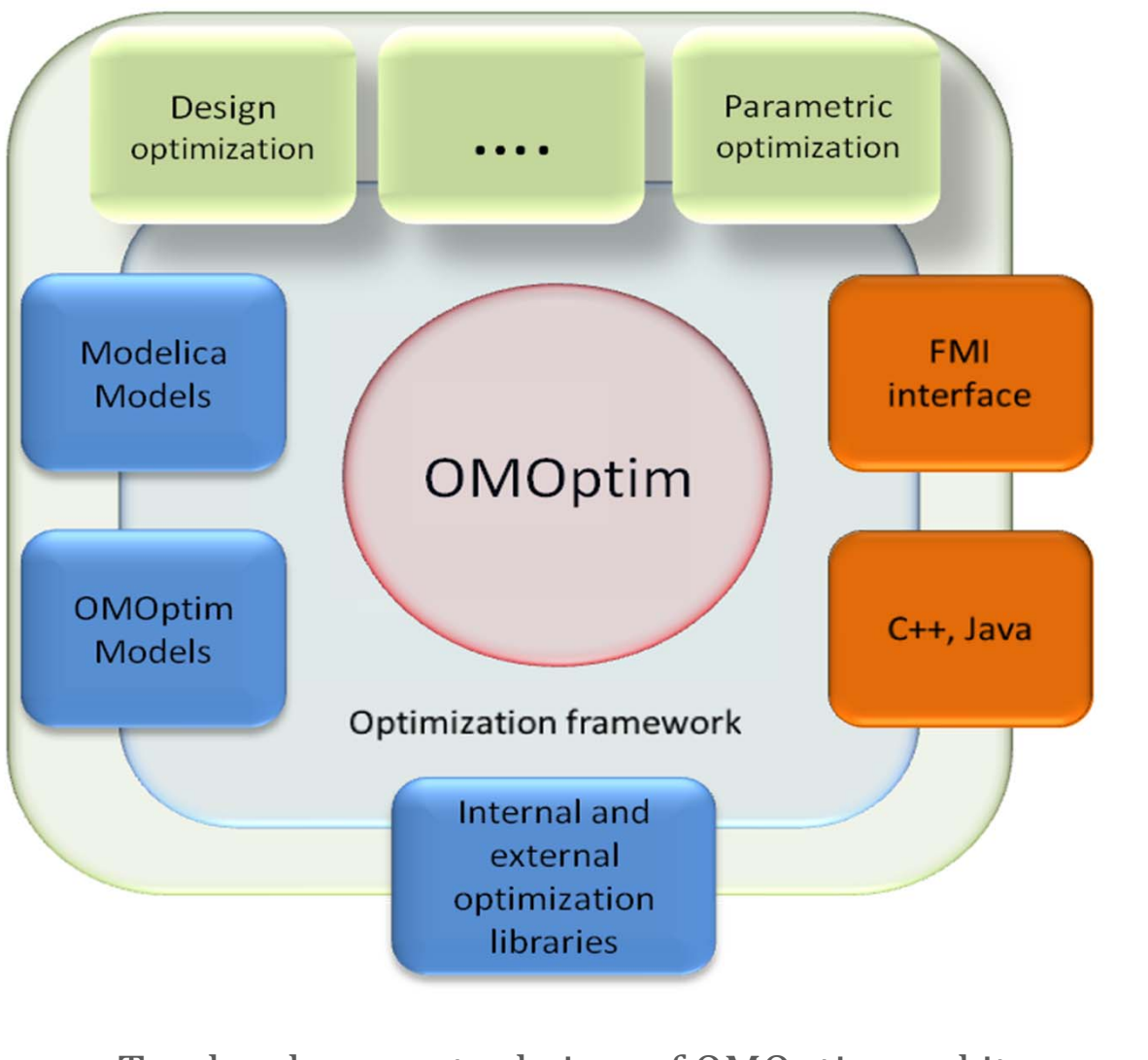

Top-level conceptual view of OMOptim and its interfaces

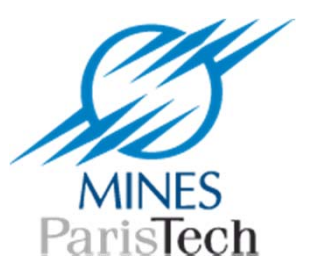

To be done …

- Finalize OMOptim **structure**
- Strengthen **link** Simulation Optimization
	- Derivative information
	- – $-$  Structural change
	- Parallelization
- Organize **sharability** of optimization functions

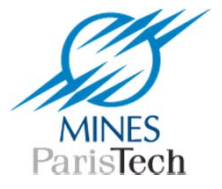

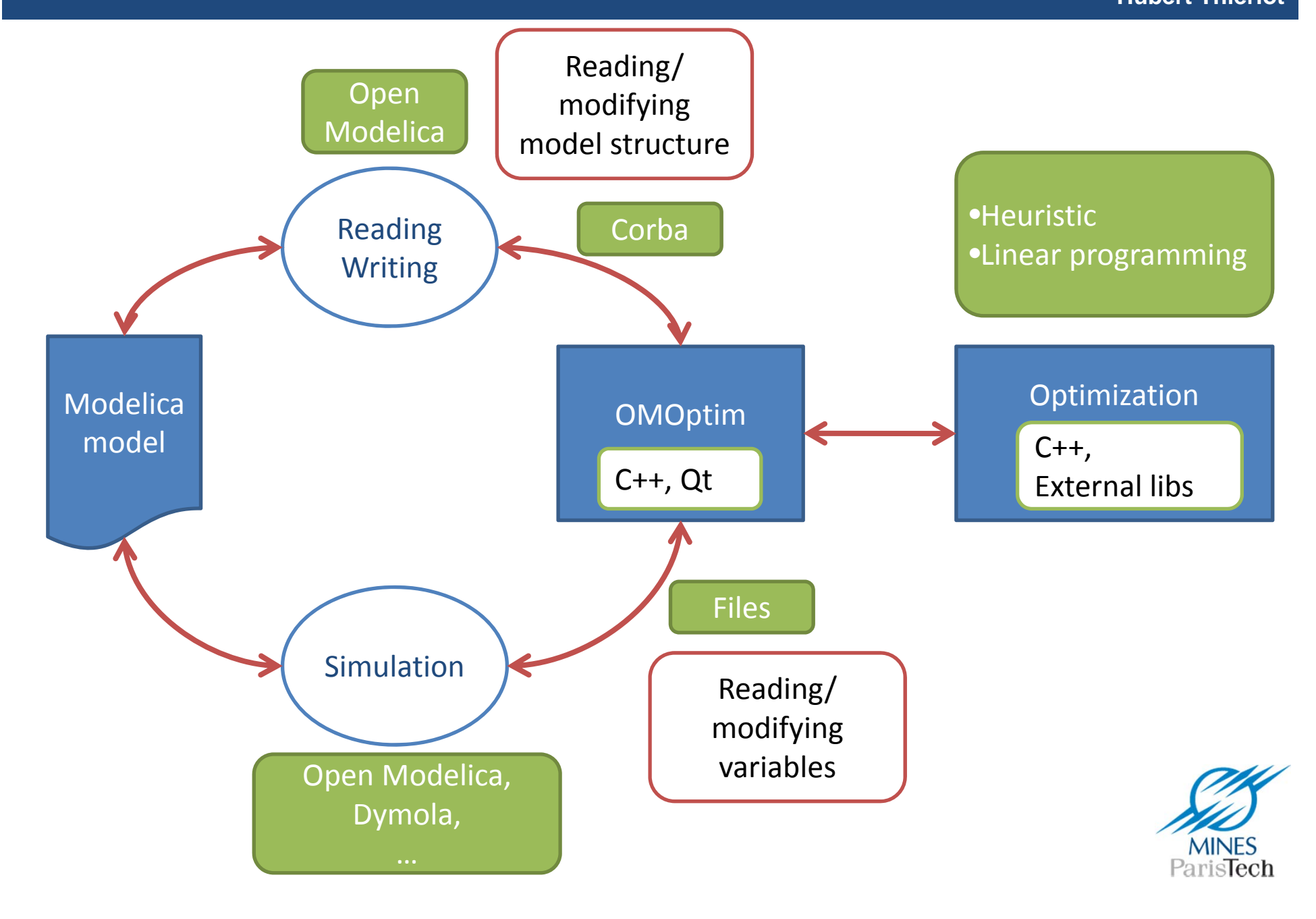